#### MR+ A Technical Overview

Ralph H. Castain Wangda Tan Greenplum/EMC

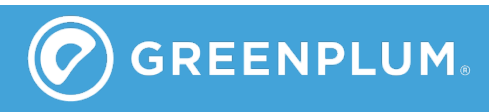

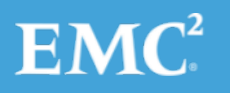

# What is MR+?

#### Port of Hadoop's MR classes to the general computing environment

- Allow execution of MapReduce programs on any cluster, under any resource manager, without modification
- Utilize common HPC capabilities
	- MPI-based libraries
	- Fault recovery, messaging
- Co-exist with other uses
	- No dedicated Hadoop cluster required

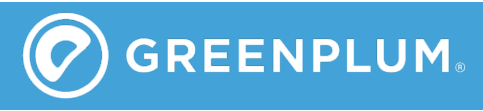

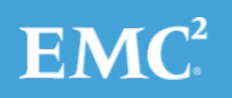

# What MR+ is NOT

- An entire rewrite of Hadoop
	- Great effort was made to minimize changes on the Hadoop side
	- No upper-level API changes were made
		- Pig, Hive, etc. do not see anything different
- An attempt to undermine the Hadoop community
	- We want to bring Hadoop to a broader community by expanding its usability and removing barriers to adoption
	- We hope to enrich the Hadoop experience by enabling use of a broader set of tools and systems
		- Increase Hadoop's capabilities w/o reinventing the wheel

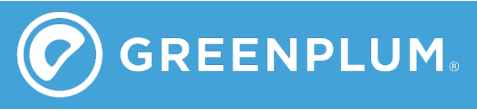

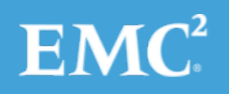

# Why did we write it?

- Scalability issues with Hadoop/YARN
	- Launch and file positioning scales linearly
	- Wireup scales quadratically
	- No inherent MPI support
- Performance concerns
	- Data transfer done via http
	- Low performance (high latency, many small transfers)
- Barriers to adoption
	- Integrated RM, dictating use of dedicated system
	- Only supports Ethernet/http

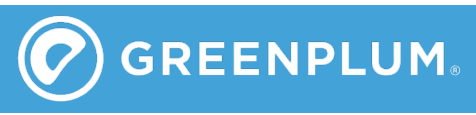

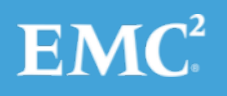

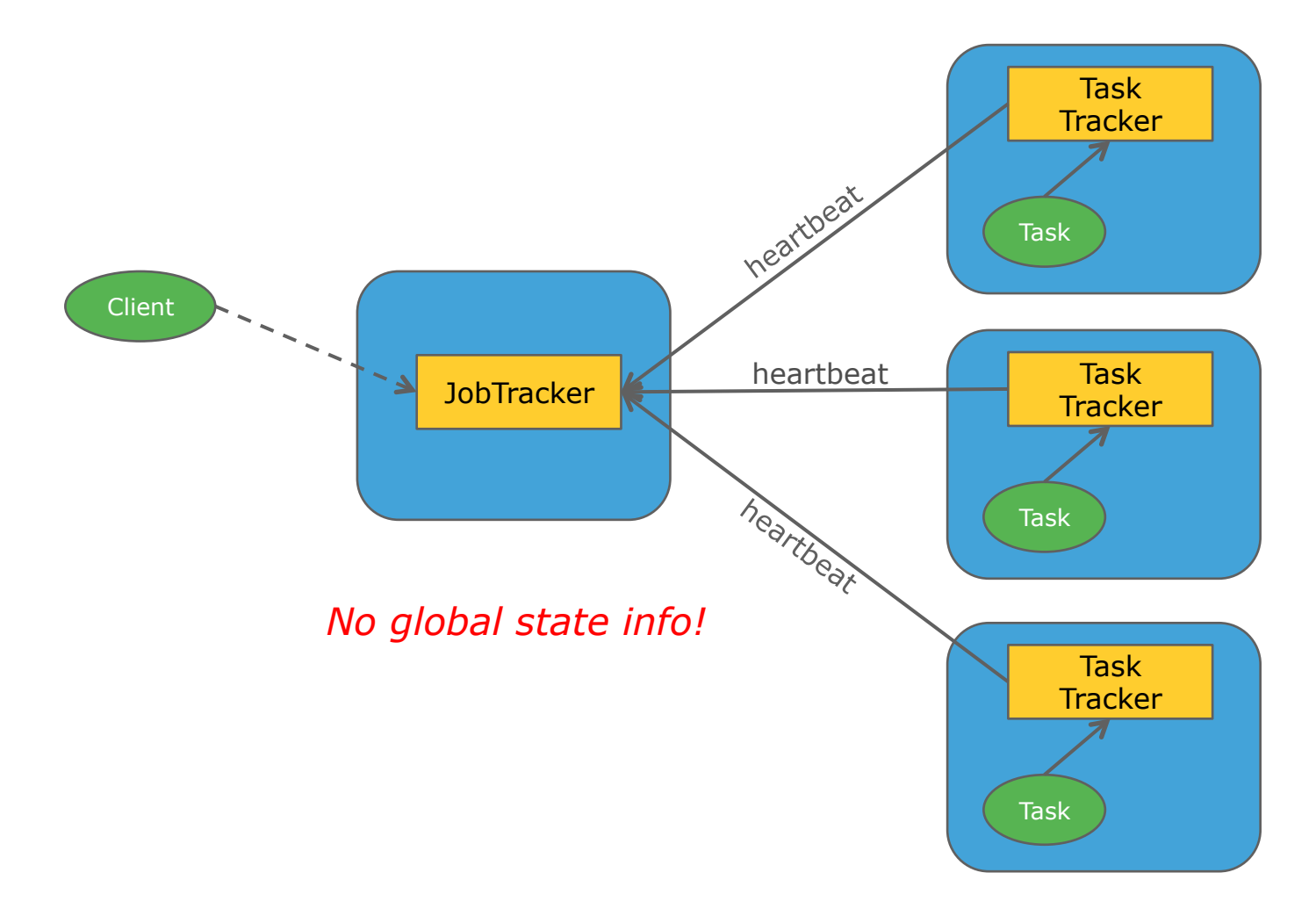

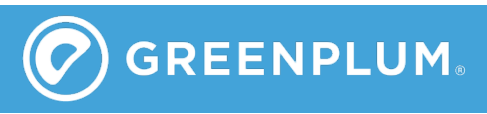

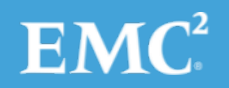

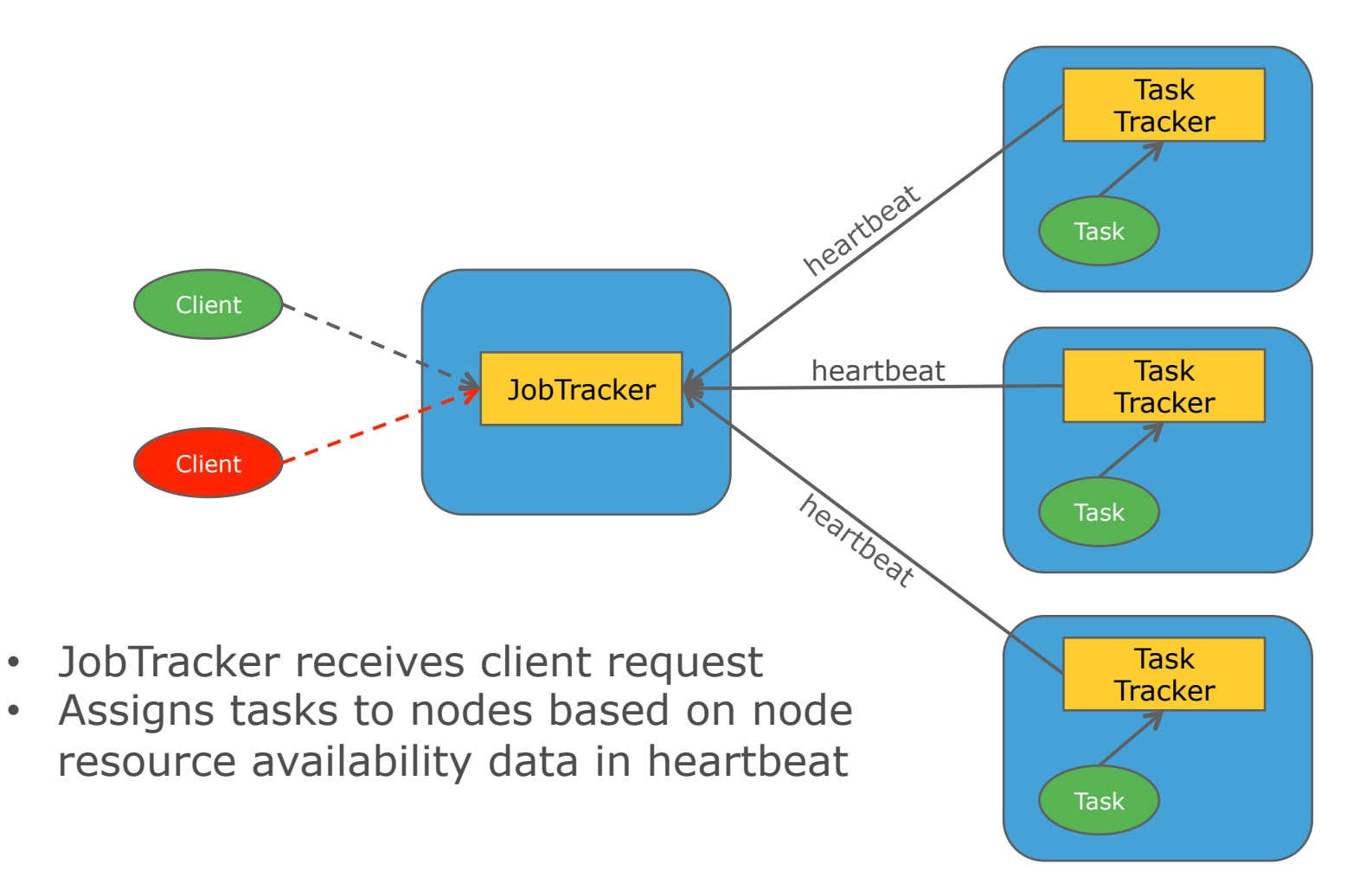

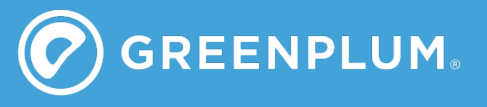

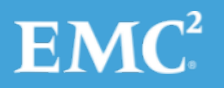

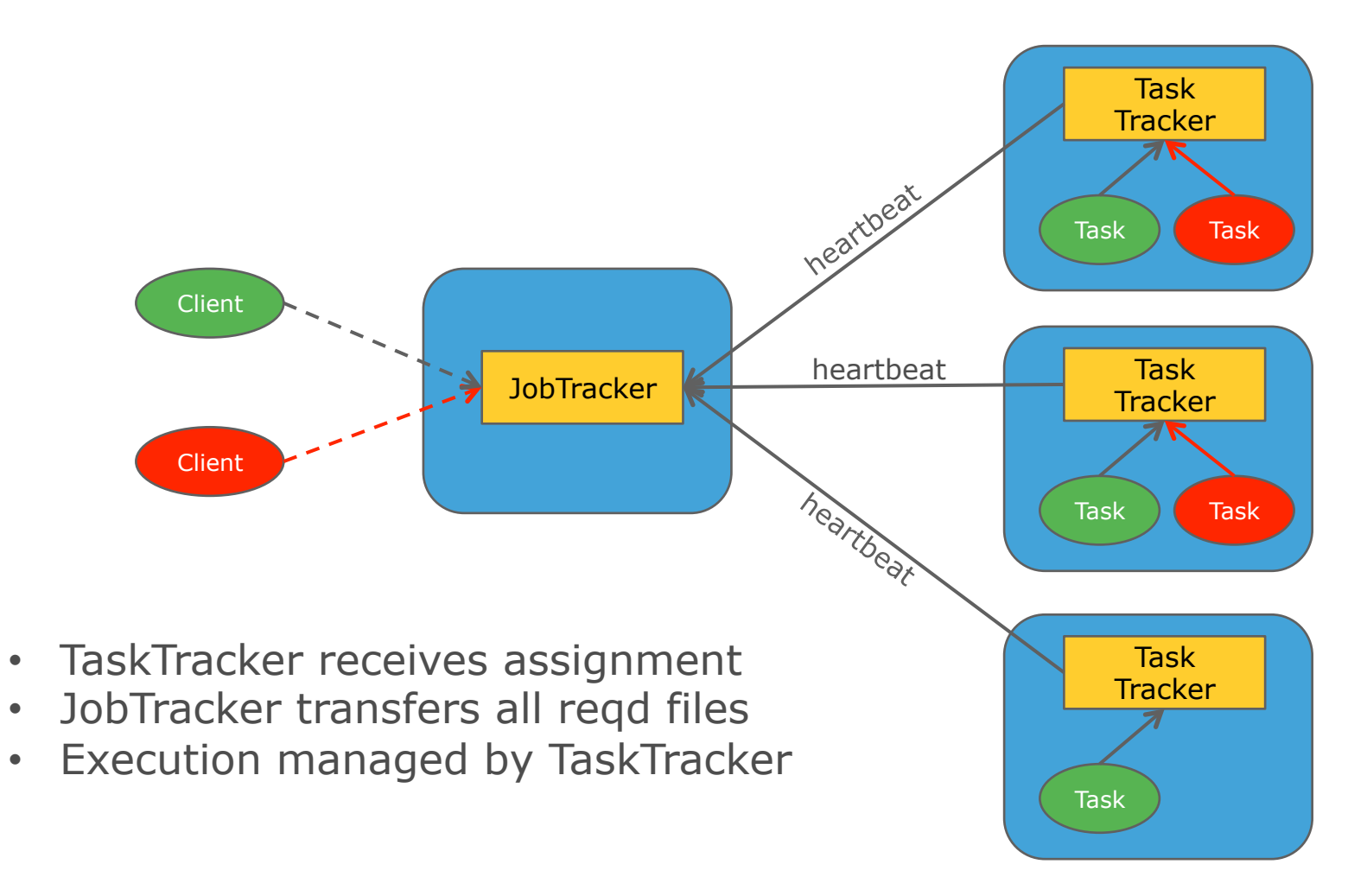

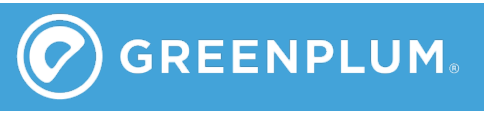

 $EMC<sup>2</sup>$ 

- Task assignment done upon heartbeat
	- JobTracker uses synchronous processing of heartbeats
		- **BIDA:** Max transaction rate 200 beats/sec
	- No global status info  $\implies$  must wait for beat to assign tasks to any node
	- Linear launch scaling
- No internode communication
	- Hub-spoke topology
	- Precludes collective communication for wireup exchange
	- Wireup scales quadratically
- Simple fault recover model

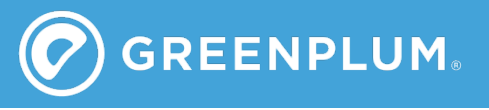

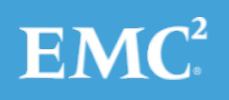

# Hadoop 2.0

#### Cleaner separation of roles

- Node manager: manages nodes, not tasks
- Create new application master role
- Event-driven async processing of heartbeats
	- Improve throughput for better support of large clusters

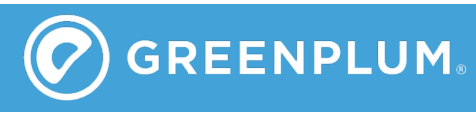

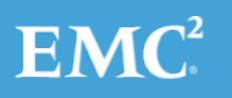

## Hadoop 2.0 (YARN)

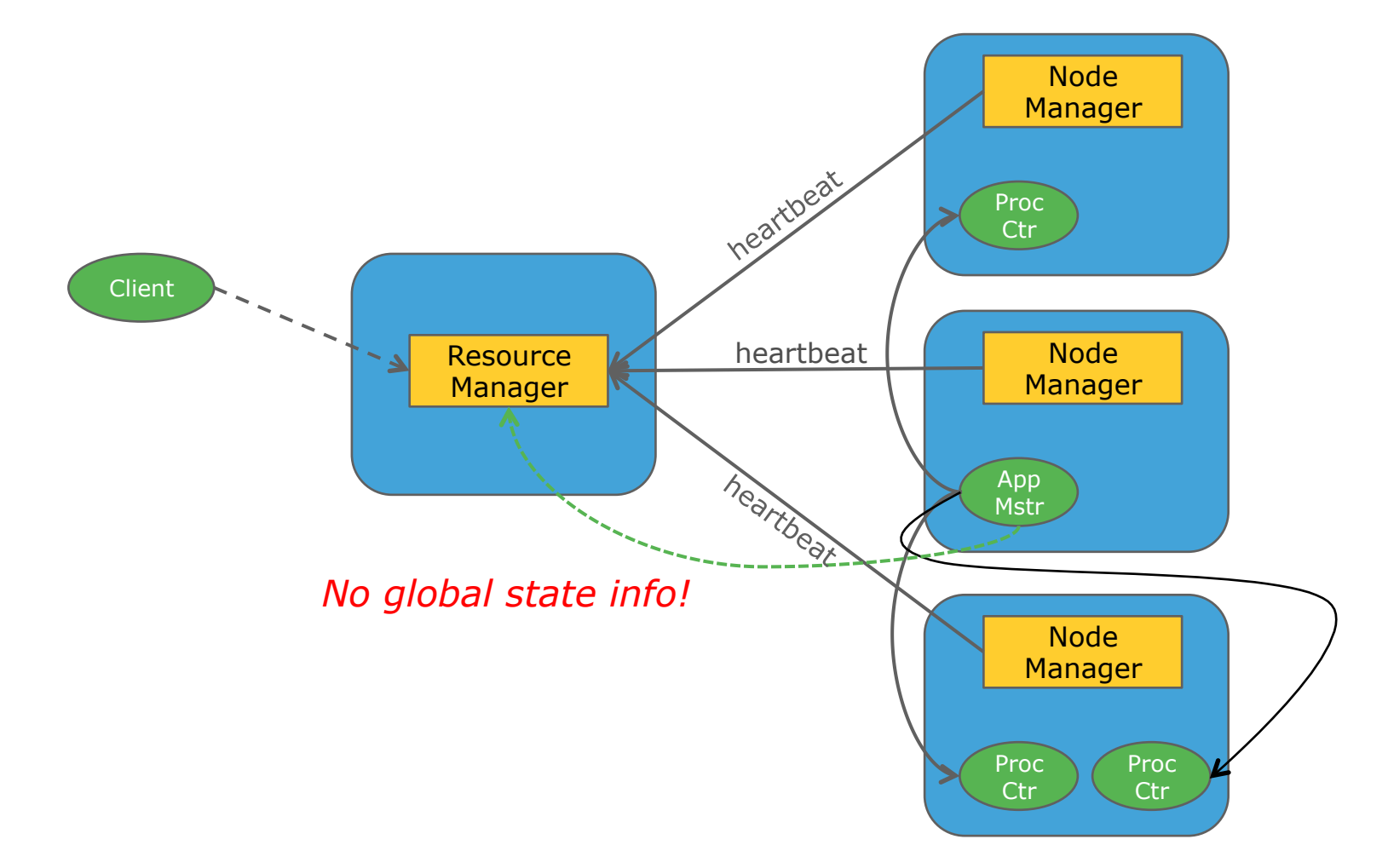

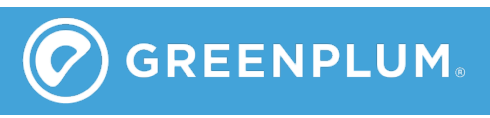

 $EMC<sup>2</sup>$ 

# Hadoop 2.0 (YARN)

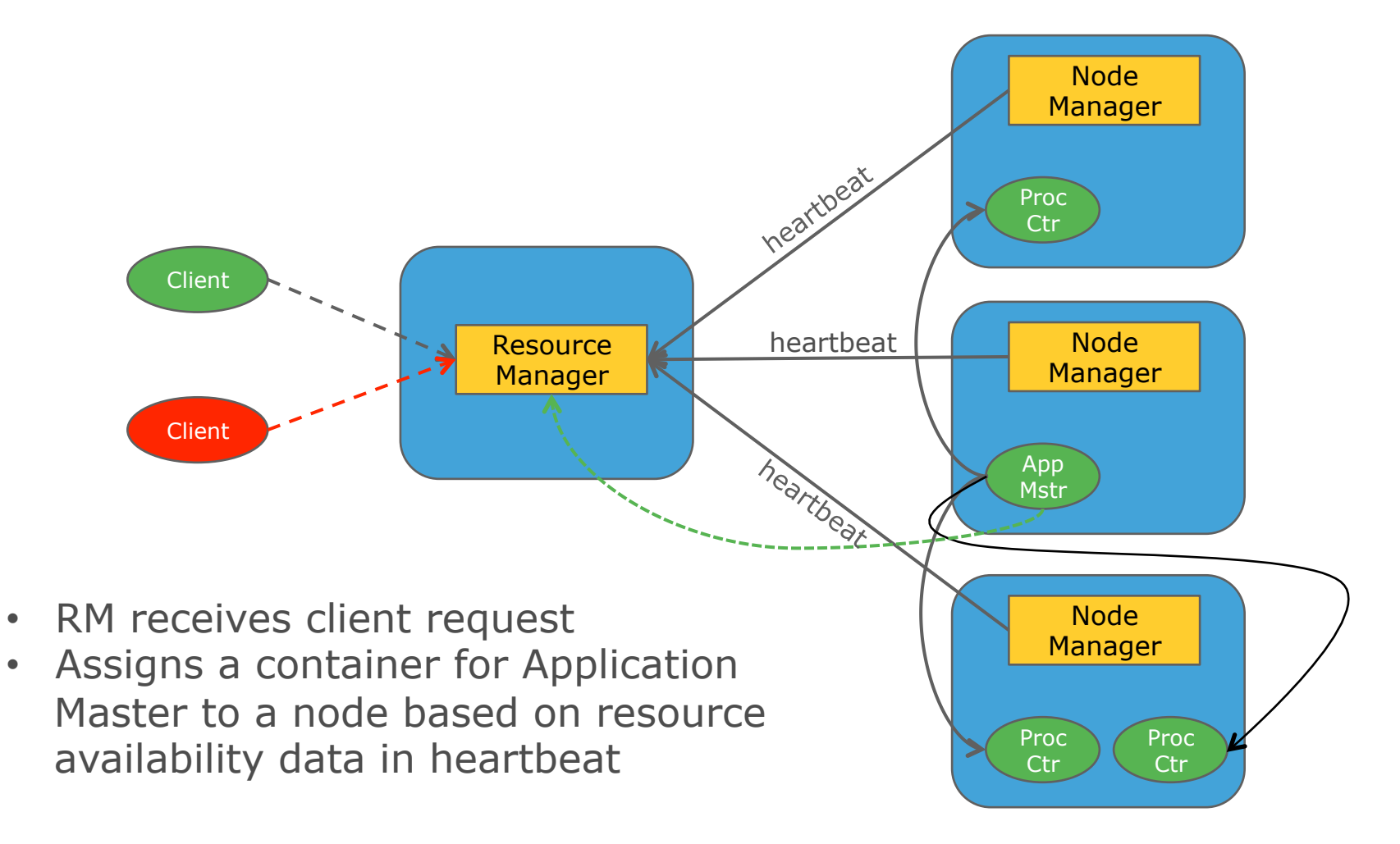

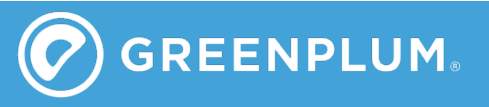

 $EMC<sup>2</sup>$ 

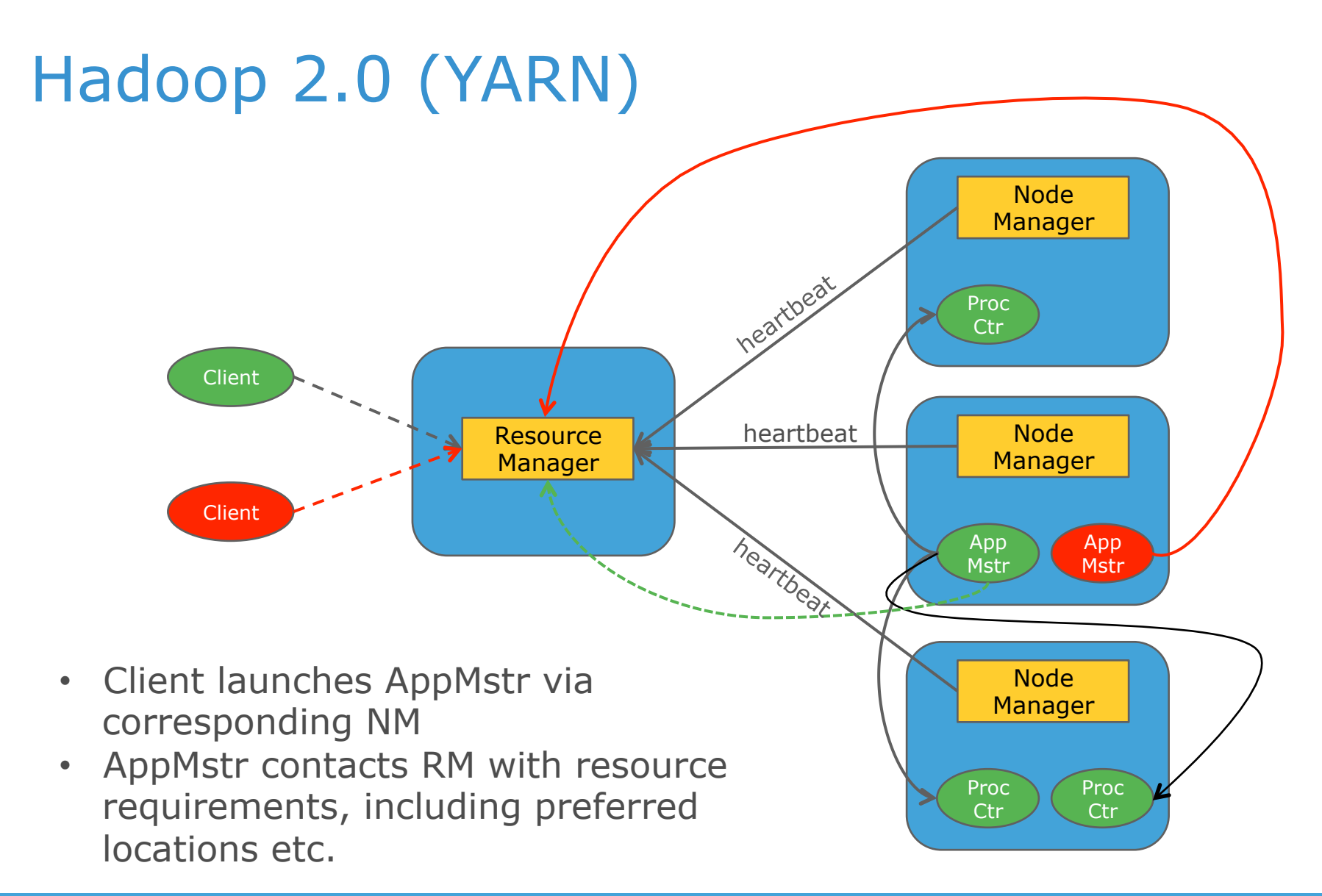

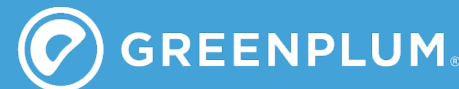

© Copyright 2012 EMC Corporation. All rights reserved. 12

 $EMC<sup>2</sup>$ 

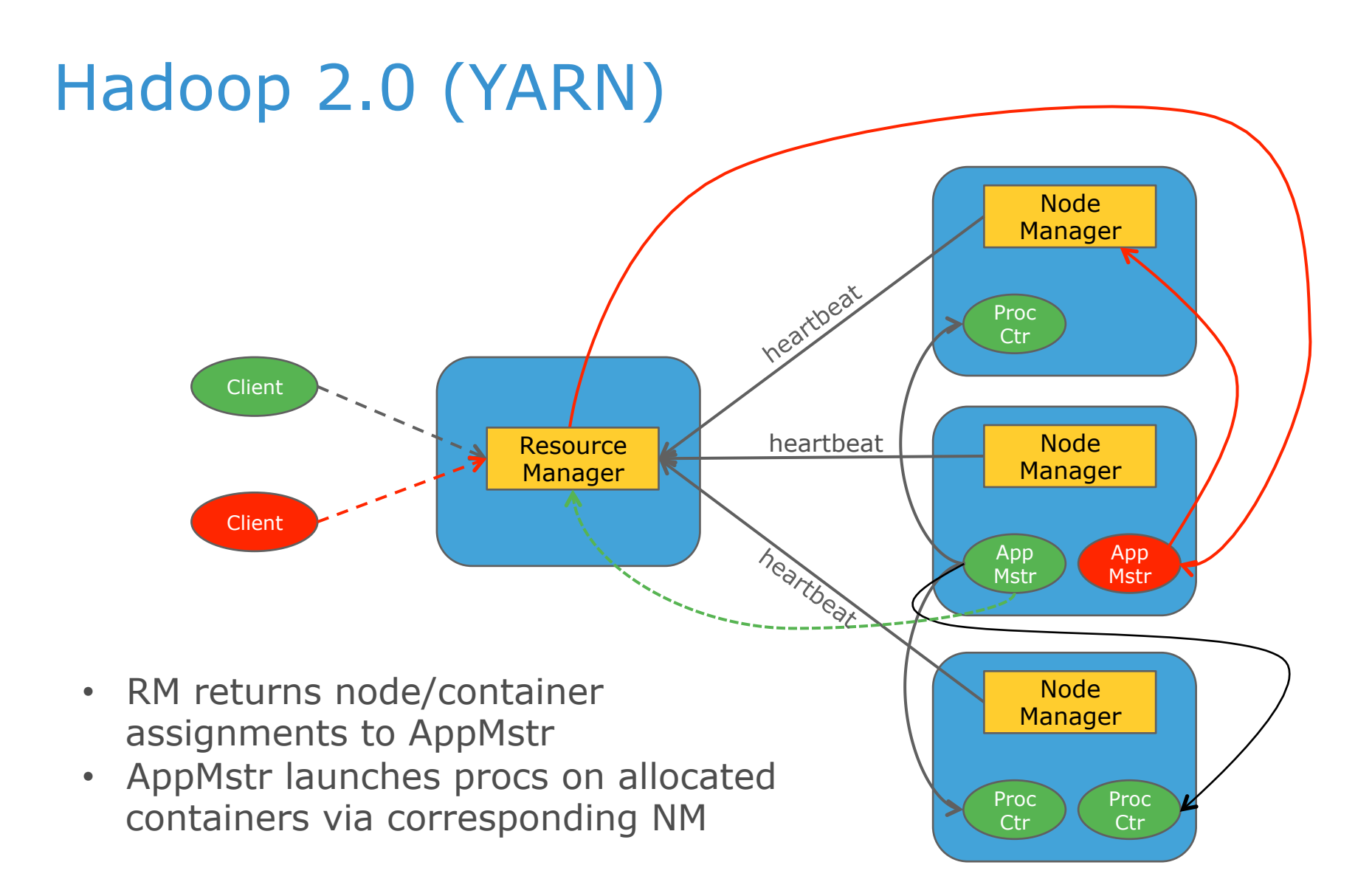

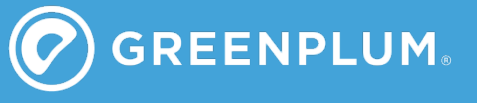

 $EMC<sup>2</sup>$ 

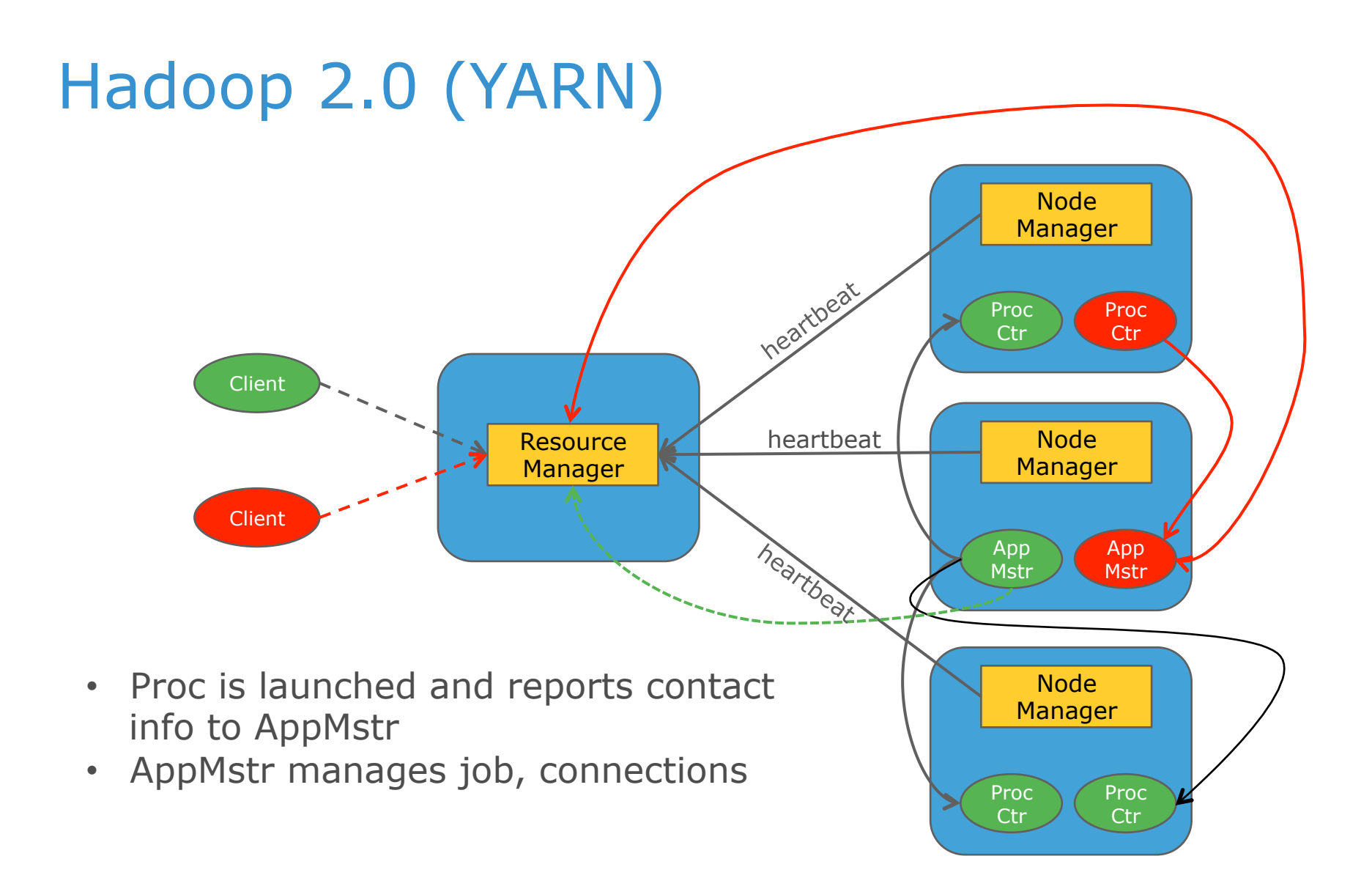

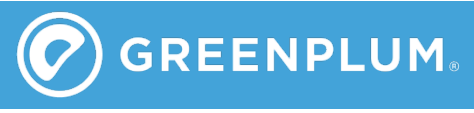

# Hadoop 2.0

- Two levels of task assignment done upon heartbeat
	- Faster, but now have to do it twice
	- No global status info  $\implies$  must wait for beat to assign AM and tasks to any node
	- Linear launch scaling
- No internode communication
	- Hub-spoke topology with AM now at the hub
	- Precludes collective communication for wireup exchange
- Simple fault recover model
- Security concerns
	- Nodemanagers are heavyweight daemons operating at privileged level

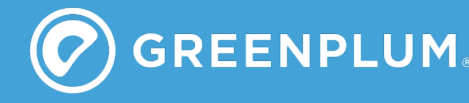

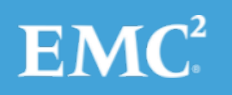

## **Observations**

#### MR+

#### • SLURM

- 16,000 processes across 1000 nodes launched in  $\sim$ 20 milliseconds\*
- Wired and running in  $\sim$ 10 seconds

#### Cray

- 139,000 processes across 8500 nodes launched in  $~1$  second
- Wired and running in  $~\sim$  60 seconds\*

#### • Hadoop 2.0

- 2 processes on separate nodes
	- Launched in  $\sim$  5-10 seconds
- 12,768 processes on 3,192 nodes
	- Launched in  $\sim$ 10 min
	- Wired and running in  $~\sim$ 45 minutes\*

\*prepositioned files

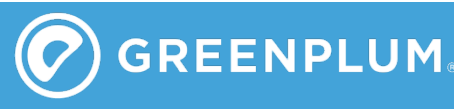

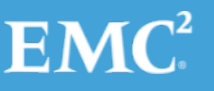

## MR+ Approach

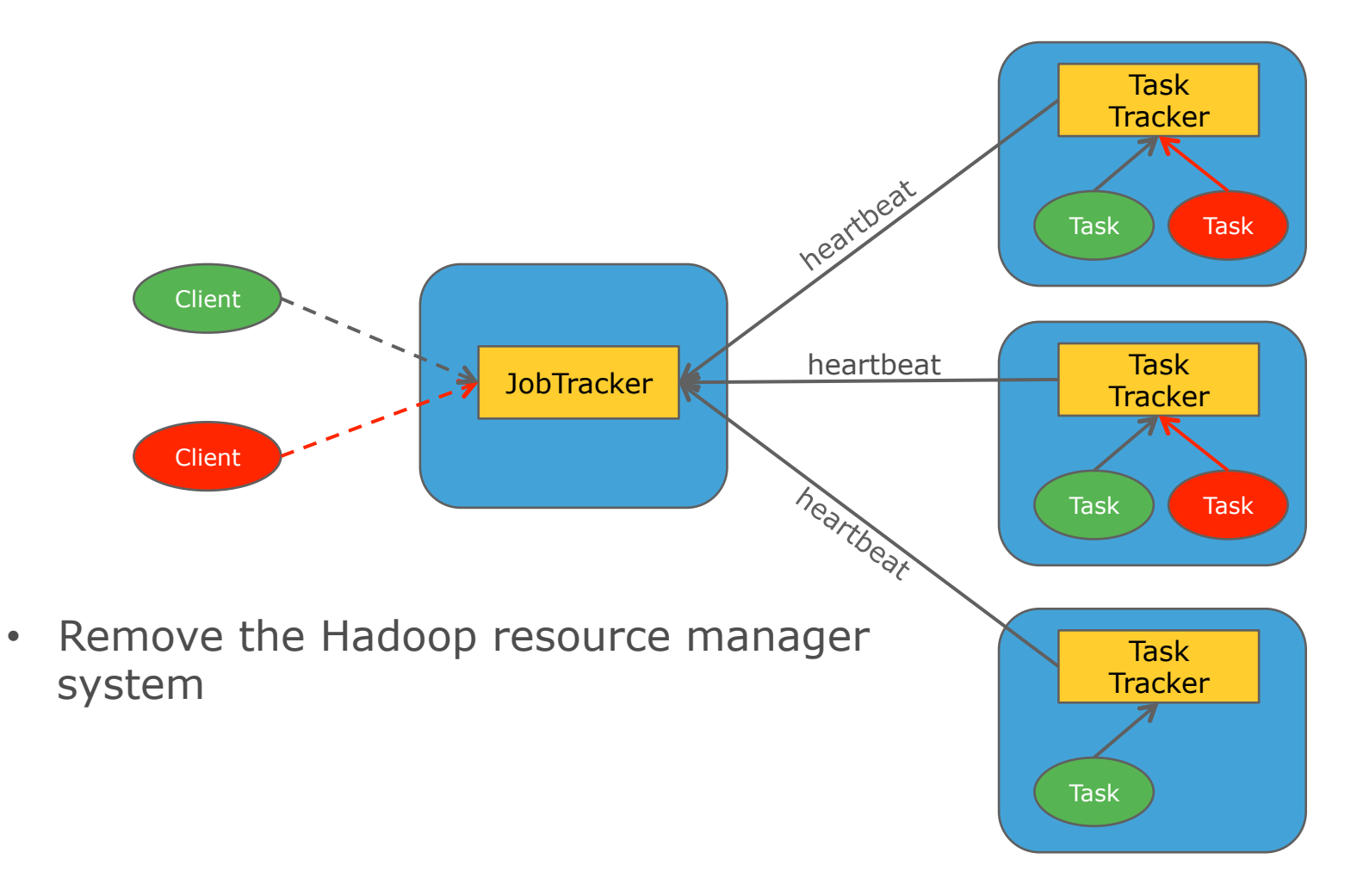

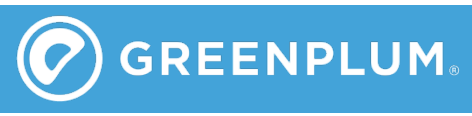

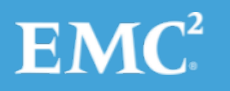

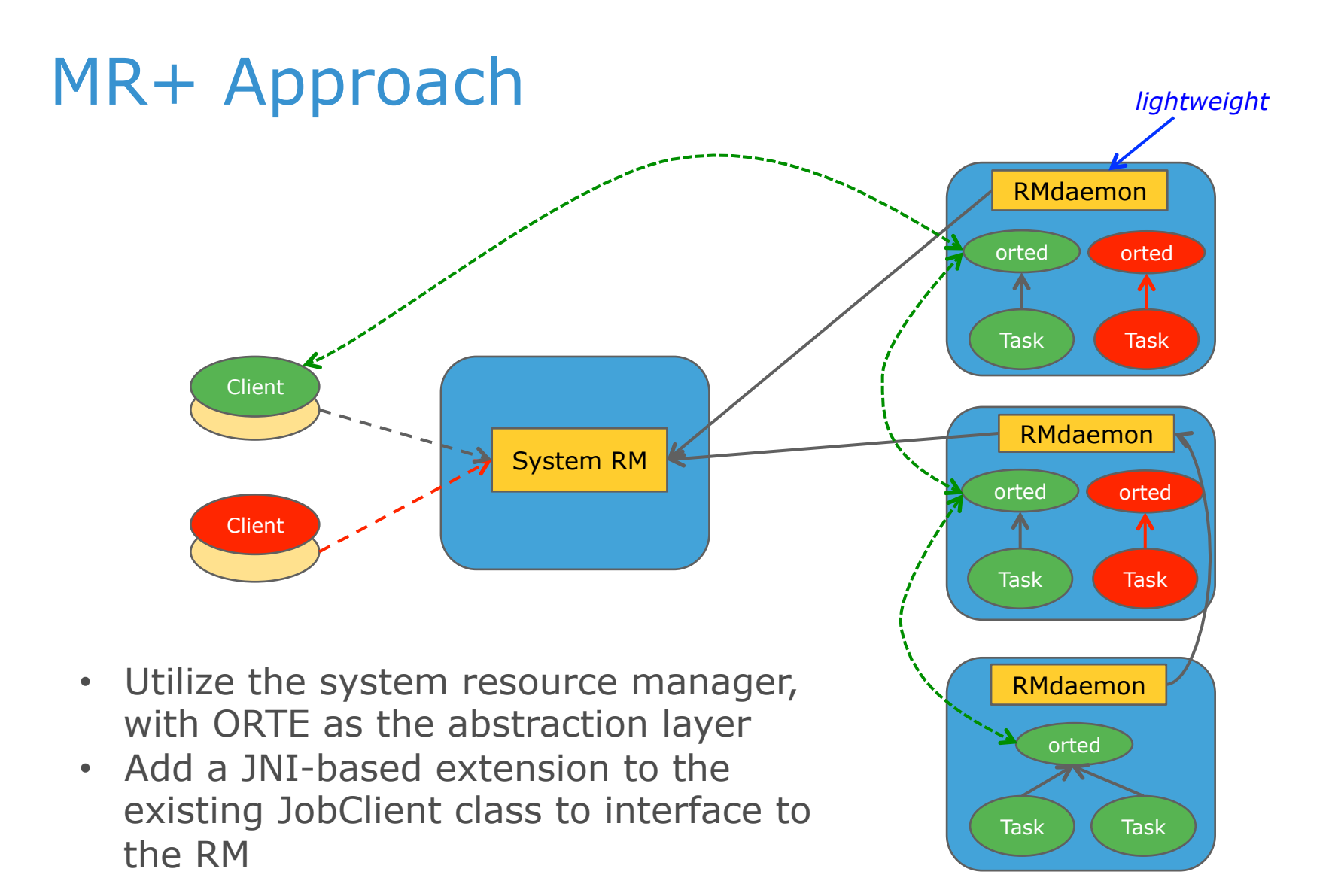

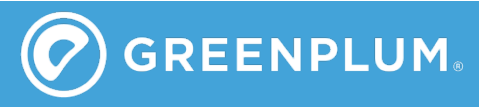

 $EMC<sup>2</sup>$ 

### **Differences**

- RMs maintain system state
	- Don't rely on heartbeats to avoid scalability issues
		- Look at connection state
		- Use multi-path connection topology
	- High availability based on redundant "masters"
	- Allocation can be performed immediately, regardless of scale
- Scalable launch
	- Internode communication allows collective launch and wireup (logN scaling)
- Reduced security concern
	- RM daemons very lightweight
		- Consist solely of fork/exec (no user-level comm or API)
		- **Minimal risk for malware penetration**
	- Orteds are heavier, but operate at user level

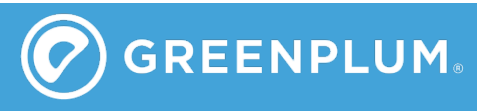

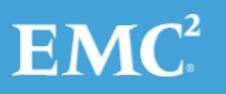

# How does it work?

- "Overlay" JobClient class
	- JNI-based integration to Open MPI's run-time (ORTE)
	- ORTE provides virtualized shim on top of native resource manager
		- Launch, monitoring, and wireup at logN scaling
		- Inherent MPI support, but can run non-MPI apps
		- "Staged" execution to replicate MR behavior
	- Preposition files using logN-scaled system
- Extend FileSystem class
	- Remote access to intermediate files
	- Open, close, read, write access
	- Pre-wired TCP-based interconnect, other interconnects (e.g., Infiniband, UDP) automatically utilized to maximize performance

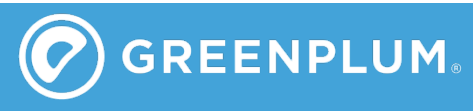

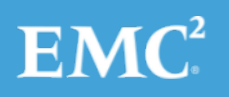

# What are the biggest differences?

#### *It's all in the daemons…*

- Hadoop's node-level daemons do not communicate with each other
	- Only send "heartbeats" to the YARN resource manager
	- Have no knowledge of state of rest of nodes
	- Results in bottleneck at RM, linear launch scaling, quadratic wireup of application processes…but relatively easy fault tolerance
- ORTE's daemons wireup into a communication fabric
	- Relay messages in a logN pattern across the system
	- Retain independent snapshot of state of system
	- Results in logN launch scaling, logN wireup, coordinated action to respond to faults…but more complex fault tolerance design

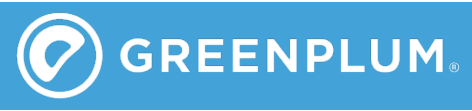

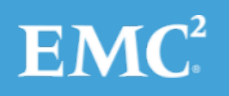

# What are the biggest differences?

#### *…and in the RM*

- Hadoop's RM retains no global state info
	- Allocation requests are queued and wait for heartbeats from nodes that indicate appropriate resources available
	- Results in delays until heartbeats arrive, suboptimal resource allocation unless wait to hear from all nodes (complication: nodes may have failed)…but easy to recover RM on failure
- HPC RMs maintain global state
	- Can immediately allocate, optimize assignment
	- Results in very fast allocation times (>100K/sec)…but more difficult to recover RM on failure (methods have been field proven, but are non-trivial)

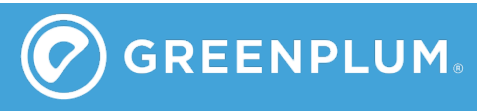

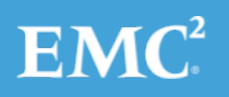

## Three new pieces

- Jobclient.c
	- Contains JNI integration to ORTE
	- Serves as "HNP" in the ORTE system
		- Manages launch and sequencing of MR stages
		- Replaces Hadoop execution enging
- Filesystem.c
	- Support distributed file operations (open, close, read, write) using ORTE daemons for shuffle stage
- Mapred.c
	- Send and receive mapper output partition metadata

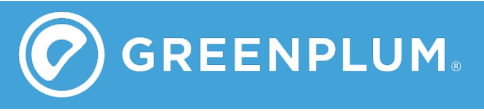

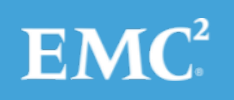

# Overview of operation: defining the job

- $\cdot$  jc = New jobClient
	- If OMPI libs not loaded, then load them and initialize ORTE system
	- Create a new map/reduce instance
- jc.addMapper/addReducer
	- Call as many times as you like, each with its own cmd line
	- Typically called once for each split
	- Includes param indicating relative expected run time
- jc.addFile, addJar
	- Indicate files to be transferred to remote nodes for use by mappers and reducers (archives automatically expanded on remote end)
	- Separately tracked for each map/reduce pair
- jc.runJob
	- Execute this map/reduce pair
	- Execution will commence as resources become available
	- Returns upon completion

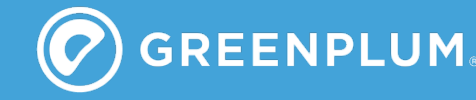

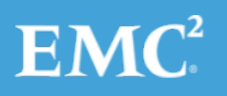

## Map/Reduce staging

- Current
	- Only one map/reduce pair can be executing at a time
	- Any number of pairs can be defined in parallel
	- Any sequencing of M/R pairs is allowed
		- **Results-based steering**
- Future
	- Map/reduce pairs can operate in parallel
		- **EXECUTE Sequenced according to resource availability**
	- runJob will queue job and immediately return
		- **· isComplete() polled to determine completion**

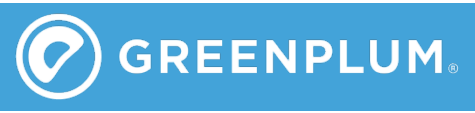

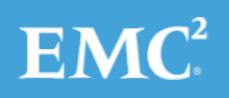

## Resource definition

- Current
	- Allocation must be defined in advance
		- Obtained from external RM
		- Specified in hostfile number of slots automatically set to number of cores on each node
	- Java-layer determines what, if any, location preference
		- Can use HDFS to determine locations
	- Provided to jobClient as non-binding "hint" for each M/R split
		- Highest priority given to placing procs there, but will use other nodes if not available
- Future option
	- ORTE can obtain allocation from external RM based on file specifications
		- RM will treat file locations as non-binding "hint", callback with allocation when number of desired slots is met (working on SLURM and Moab integration now)
		- If you give allocation, we will use it

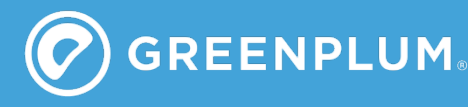

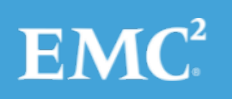

### Some details/constraints

- Execute in ORTE session directory
	- Unique "scratch" directory tree on each node
	- Includes temporary directory for each process
	- All files preloaded to top-level location, and then linked to the individual process' directory
- Jars automatically added to classpath
- Paths must be set\*
	- "hadoop" must be in PATH on all nodes
	- OMPI must be installed and in PATH and LD\_LIBRARY\_PATH on all nodes

\*Typical HPC requirement

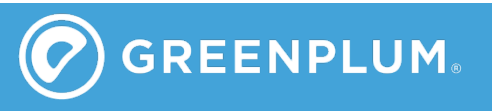

 $EMC^2$ 

### Overview of operation: execution

- For each pair, mappers go first
	- Longest expected running mappers have higher priority
		- **Executed in priority order as resources permit, so lower** priority could run first if resources for higher priority not available
	- Location "hint" used to prioritize available resources
		- If desired location available, it is used
		- Otherwise, alternative locations used
	- "strict" option
		- Limits execution strictly to desired locations
- When mappers fully completed, associated reducer is executed
	- Uses same "hint" rule as mappers

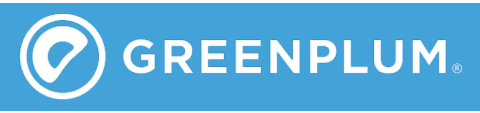

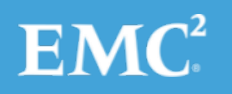

### Resource competition

#### Variety of schemes by user option

- "eldest": priority to the longest waiting process across all executing M/R pairs
- "greedy": priority to the process expected to require longest running time in the same M/R pair\*
- "sequential": priority to the next defined process in the same M/R pair, rotating to next M/R pair if all done
- "eager": priority to process expected to require shortest running time across all executing M/R pairs
- Many schemes can be supported by simply adding components

\*current, default

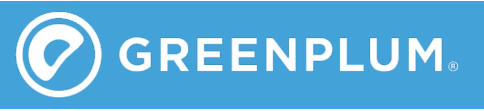

 $EMC^2$ 

## Overview of operation: data transfer

- Reducers access mapper output via extensions to FileSystem class
	- Open, close, read, write APIs
	- Daemons on remote nodes transfer the data using ORTE/ OMPI transports
		- Fastest method used, point-to-point
- Also support streaming mode
	- Requires mappers and reducers both execute at same time
		- Must have adequate resources to do so
	- Stdout of mappers connected to stdin of reducers
- Future
	- Look at MPI-I/O like solution

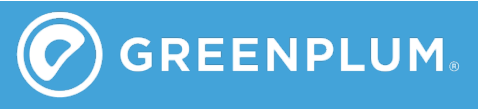

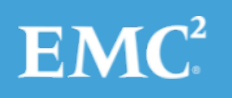

### What about MPI?

- MPI permitted when all procs can be run in parallel
	- ORTE detects if MPI attempted and errors out if it cannot be supported
	- Mapper and reducer are treated separately
- MPI support always available
	- No special request required
	- Add flag at some point to indicate "all splits must be executed in parallel"?

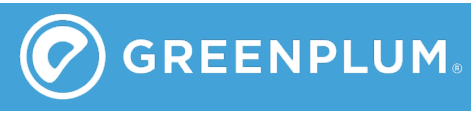

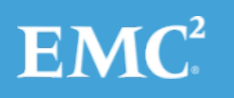

# What about faults?

- Processes automatically restarted
	- Time from failure to relocation and restart
		- Hadoop: ~5-10 seconds
		- MR+: ~5 milliseconds
	- Relocation based on fault probabilities
		- Avoid cascading failures
- Future state recovery based on HPC methods
	- Process periodically saves "bookmark"
	- Restart provided with bookmark so it knows where to start processing
	- Prior intermediate results are preserved, appended to new results during communication

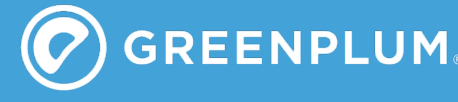

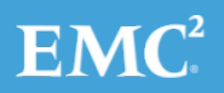

# Why would someone use it?

- Flexibility
	- Let customer select their preferred environment
		- Moab/Maui, SLURM, LSF, Gridengine, simple rsh, …
	- Share resources
- Scalability
	- Launch scaling: Hadoop (~N), MR+ (~logN)
	- Wireup: Hadoop (~N2), MR+ (~logN)
- Performance
	- Launches ~1000x faster, potentially runs ~10x faster
	- Enables interactive use-case
- MPI library access
	- ScaLAPACK, CompLearn, PetSc, …

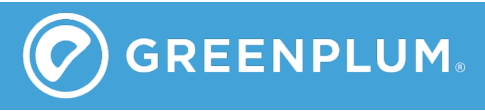

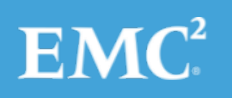

#### TPCH: 50G (Hive benchmark)

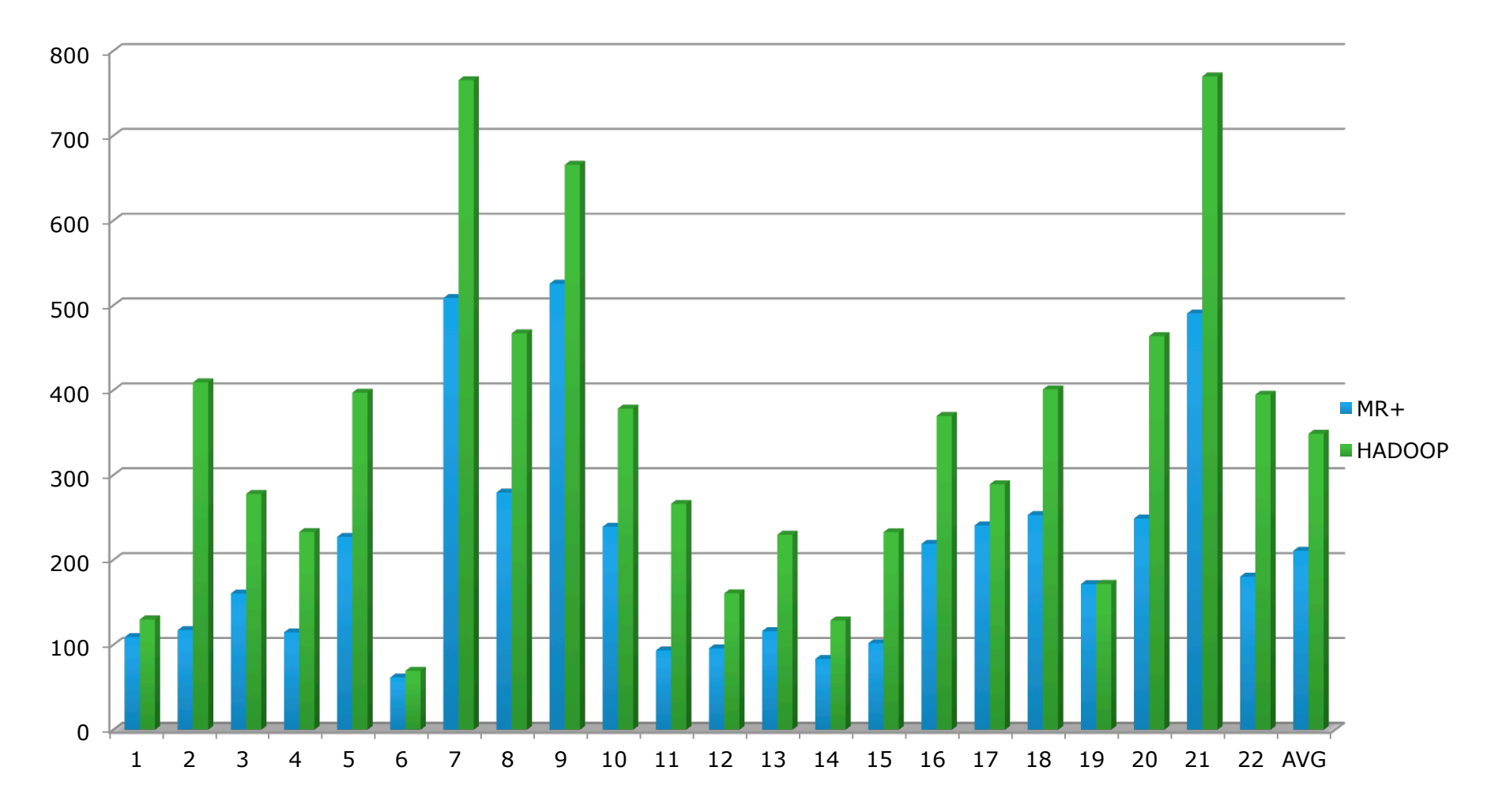

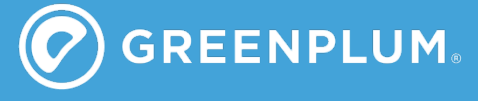

 $EMC<sup>2</sup>$ 

#### TPCH:100G (Hive benchmark)

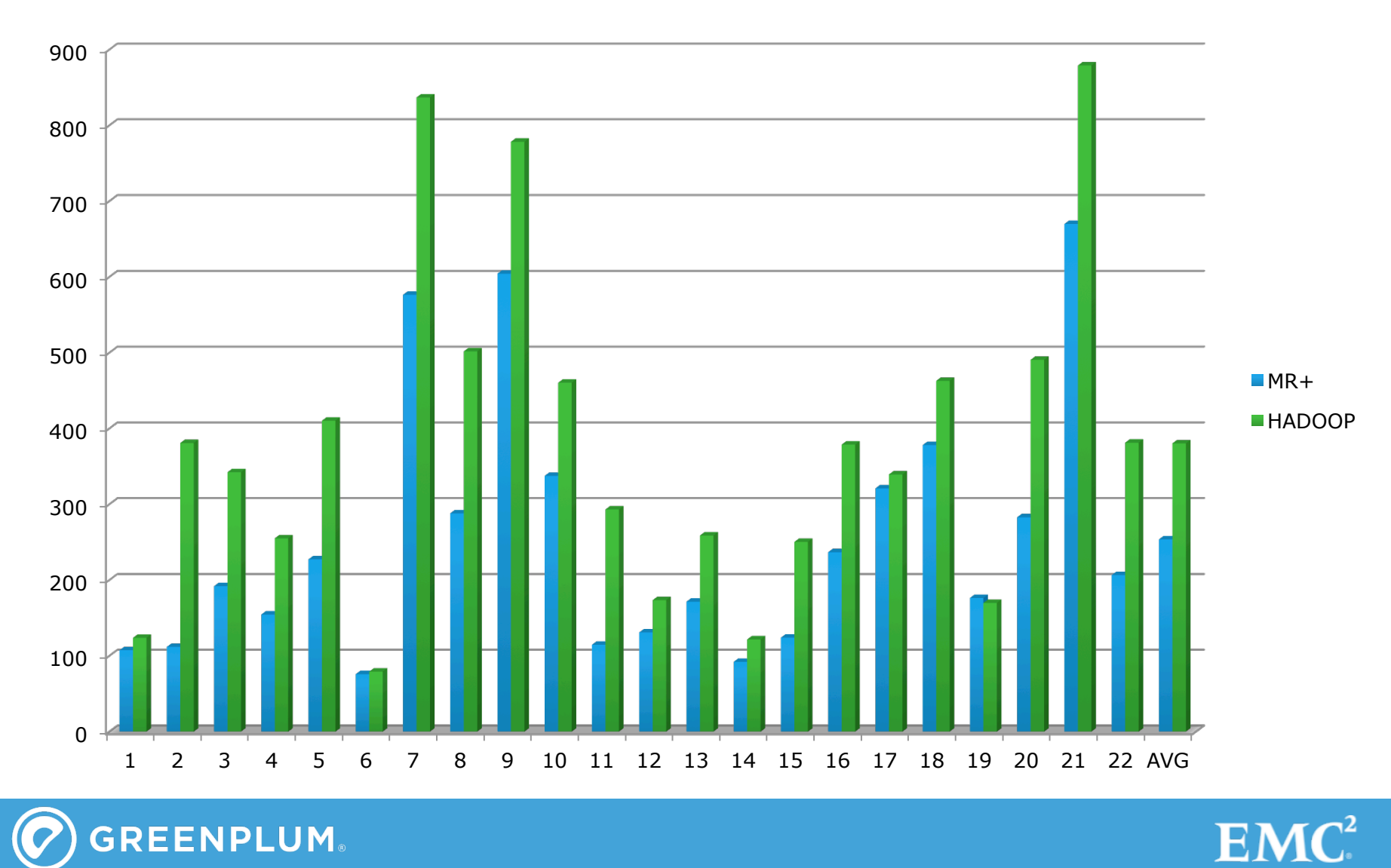

© Copyright 2012 EMC Corporation. All rights reserved. 35

**GREENPLUM** 

#### TPCH: 256G (Hive benchmark)

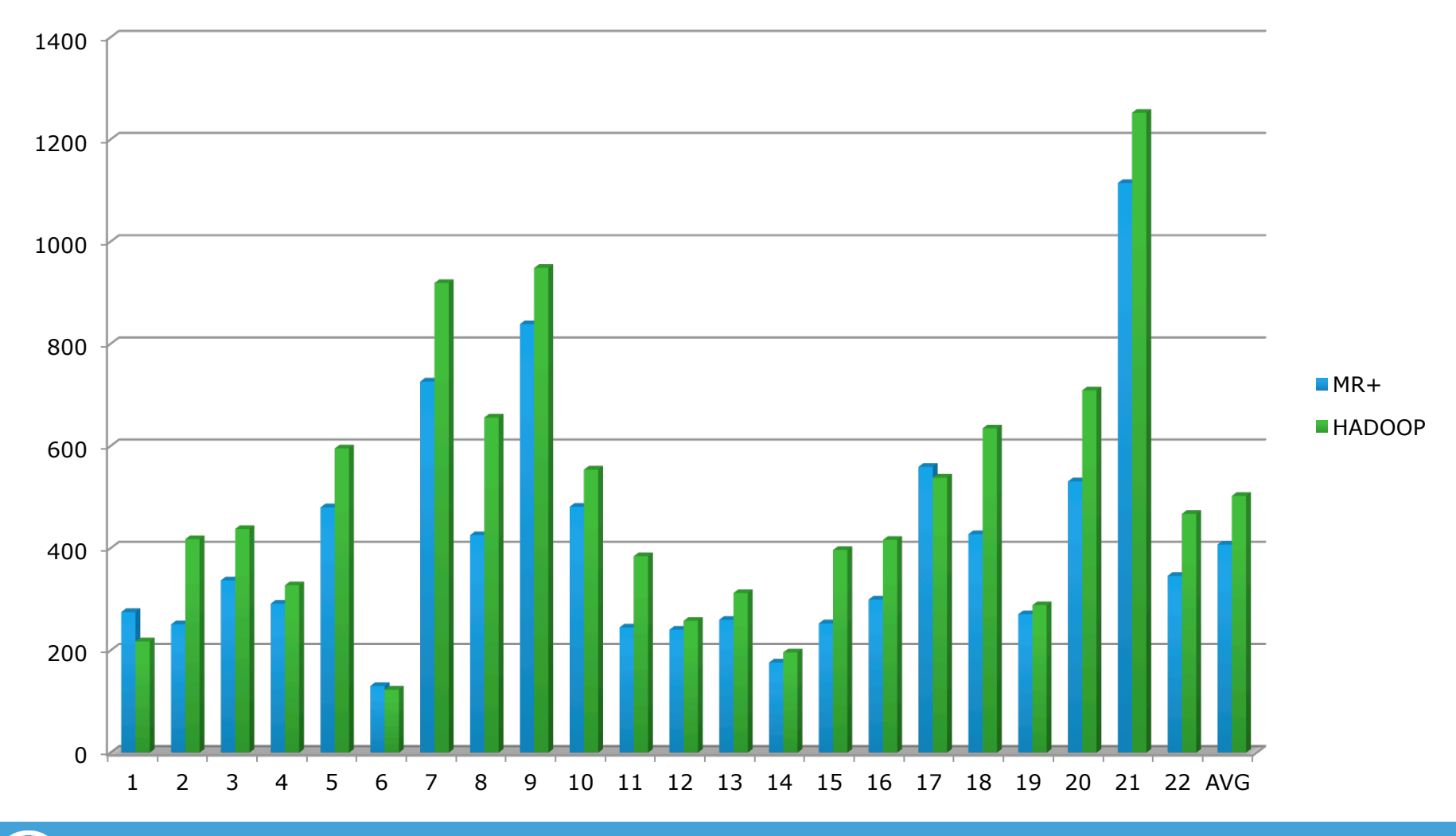

**GREENPLUM** 

 $EMC<sup>2</sup>$ 

#### Other Benchmarks

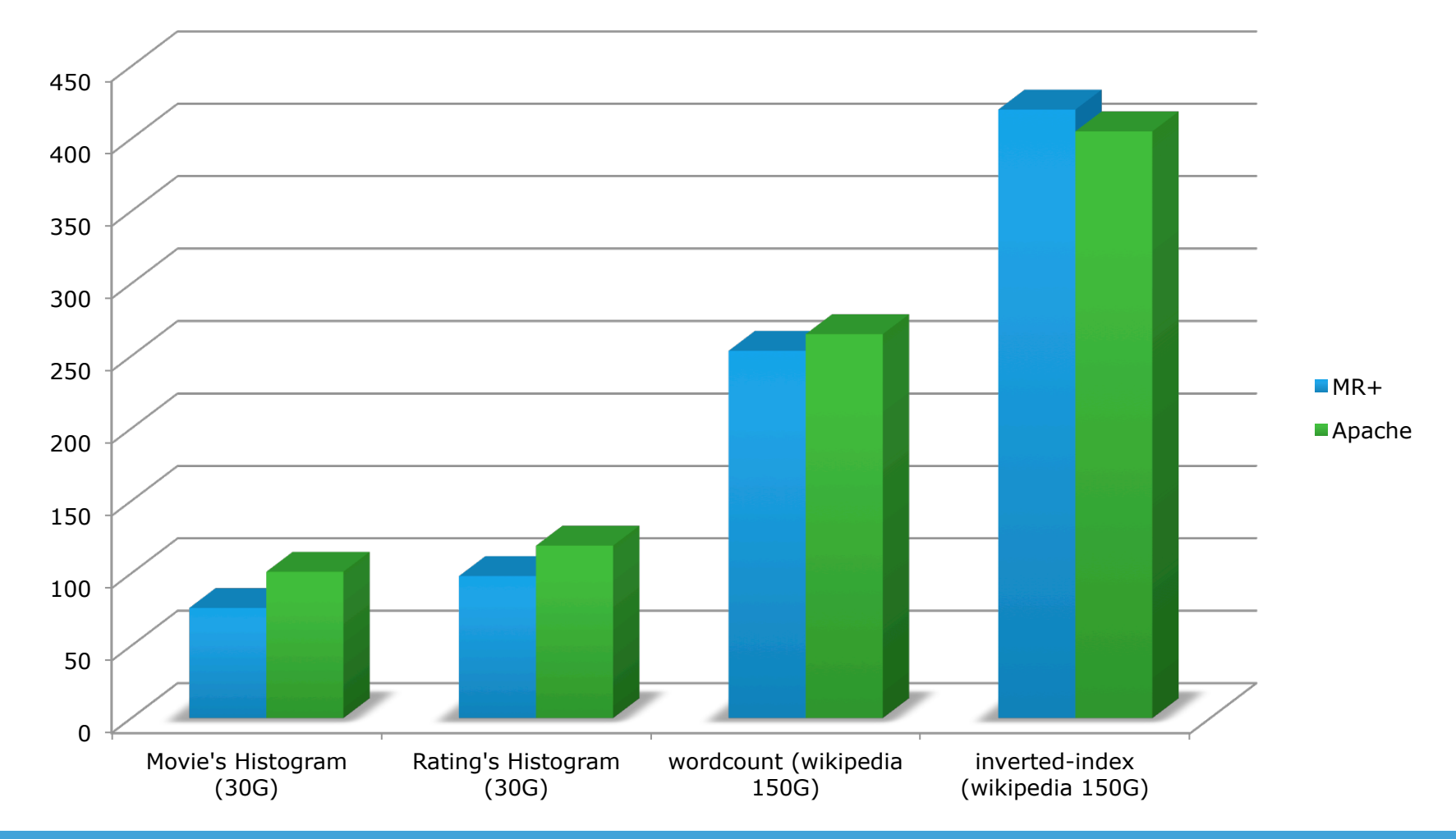

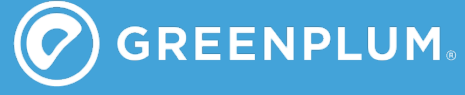

 $EMC<sup>2</sup>$ 

### Lessons Learned

- Running MR using ORTE is feasible, provides benefits
	- Performance, security, execute anywhere
	- Access to MPI
	- Performance benefit drops as computation time increases
- Need improvement
	- Shuffle operation
		- Pre-position data for reducers that haven't started yet
		- Requires pre-knowledge of where reducers are going to execute
		- More efficient, parallel file read access (perhaps MPI-IO)
	- Overlap mappers and reducers (resources permitting)
		- Don't require all mappers to complete before starting corresponding reducers

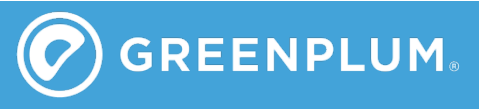

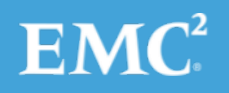

### Future Directions

- Complete the port
	- Extend range of validated Hadoop tools
	- Add support for HD2.0
- Continue testing and benchmarks
	- Demonstrate fault recovery
	- Large-scale demonstration
- "Alpha" release of code
	- Gain early-adopter feedback
- Pursue improvements
	- Shuffle, simultaneous operations

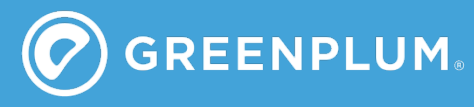

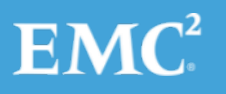

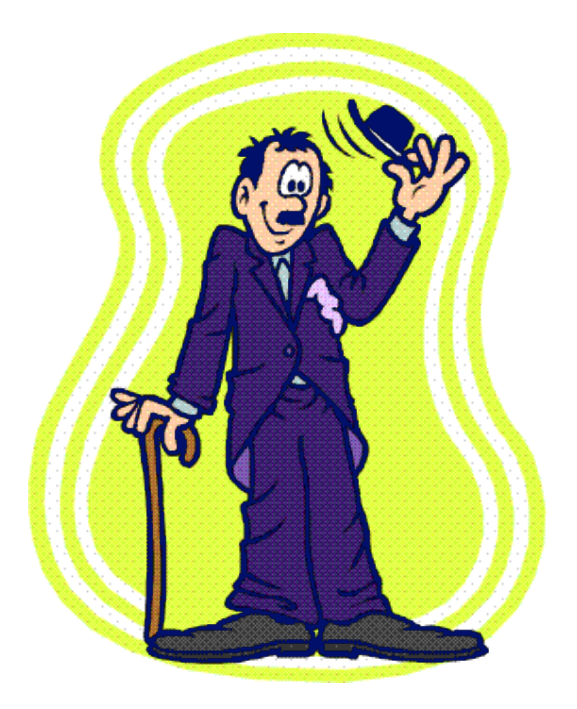

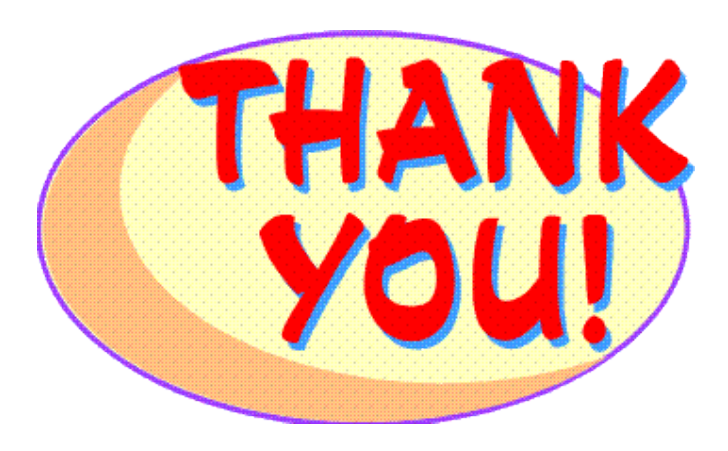

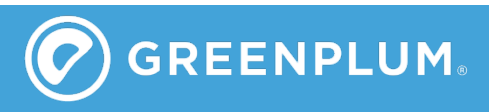

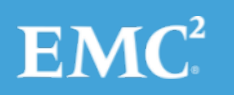